★ 配列dataの要素を、下記の情報を使用して、昇順・降順に画面表示させるプログラムを作成しましょう。

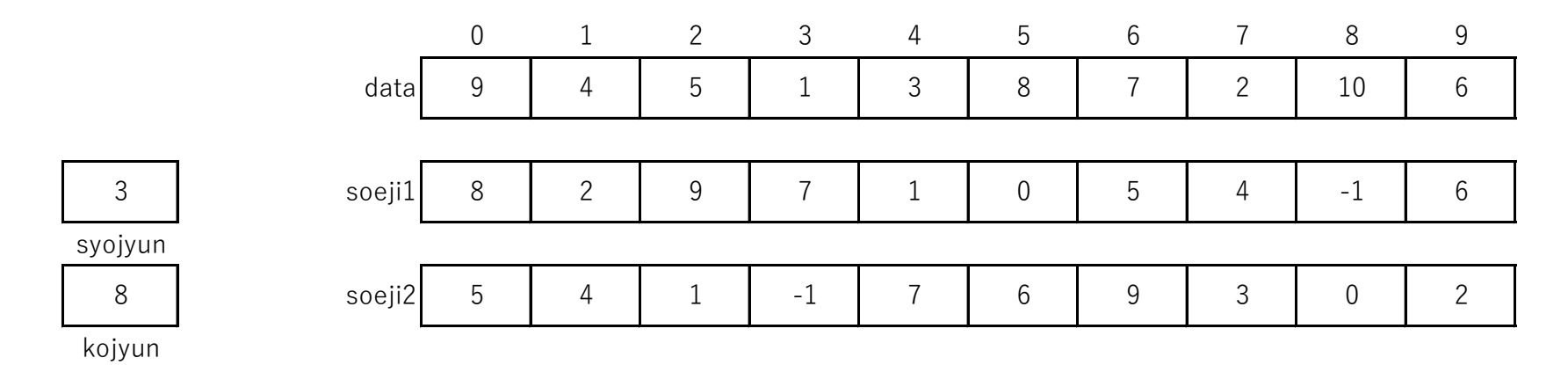